## BIOCARTA\_EXTRINSIC\_PATHWAY

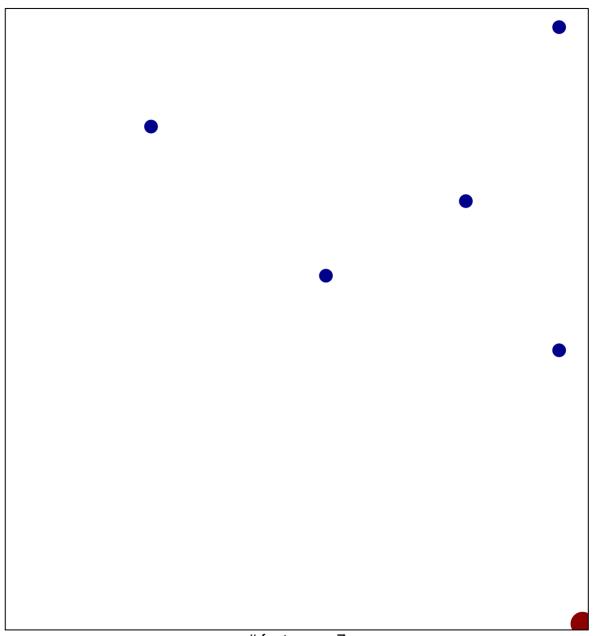

# features = 7 chi-square p = 0.82

## BIOCARTA\_EXTRINSIC\_PATHWAY

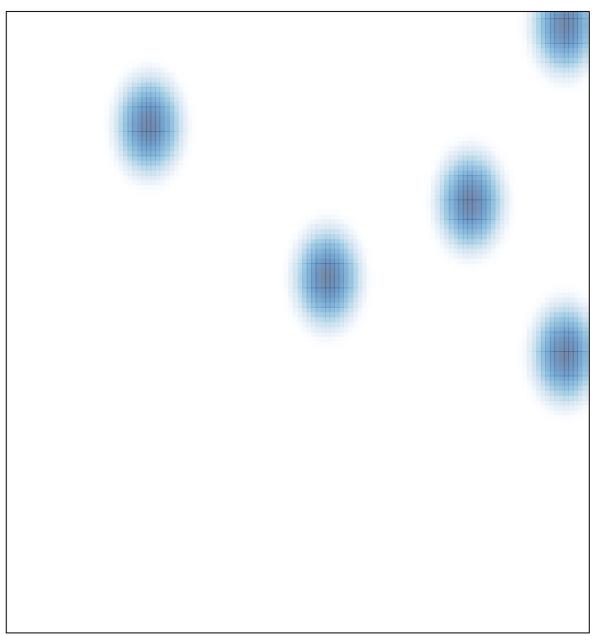